# *Information Technology*

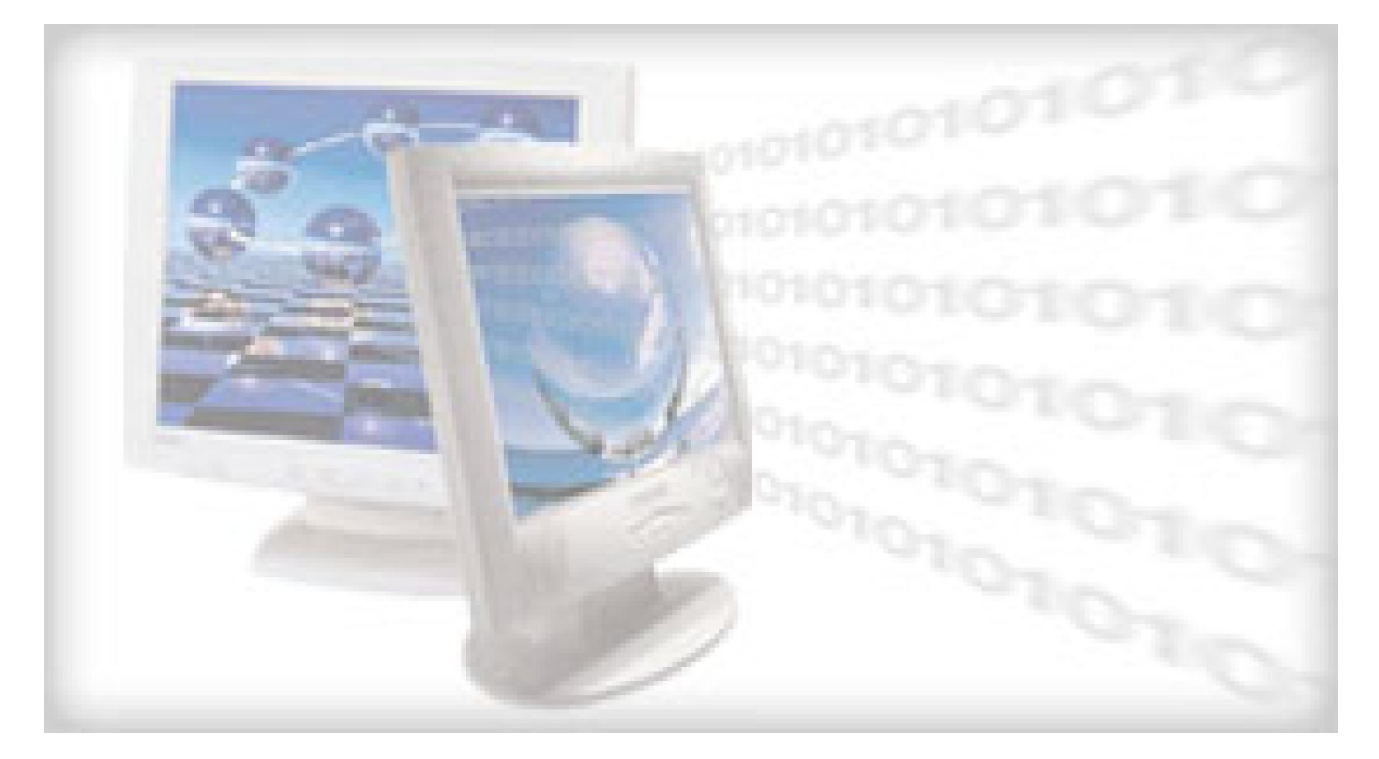

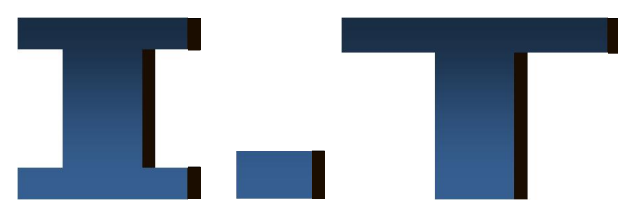

*General concepts. [Hardware – Software - IT]*

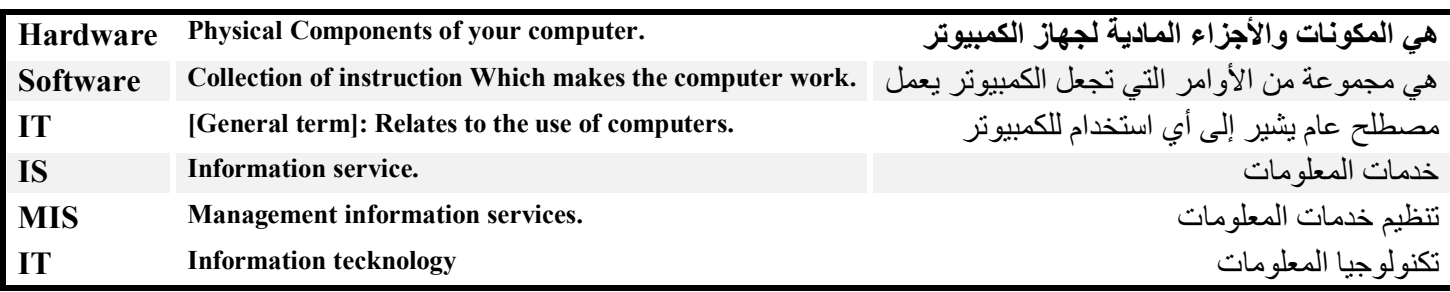

### *.(***أنوع أجھزة الكمبیوتر***)computer of Types*

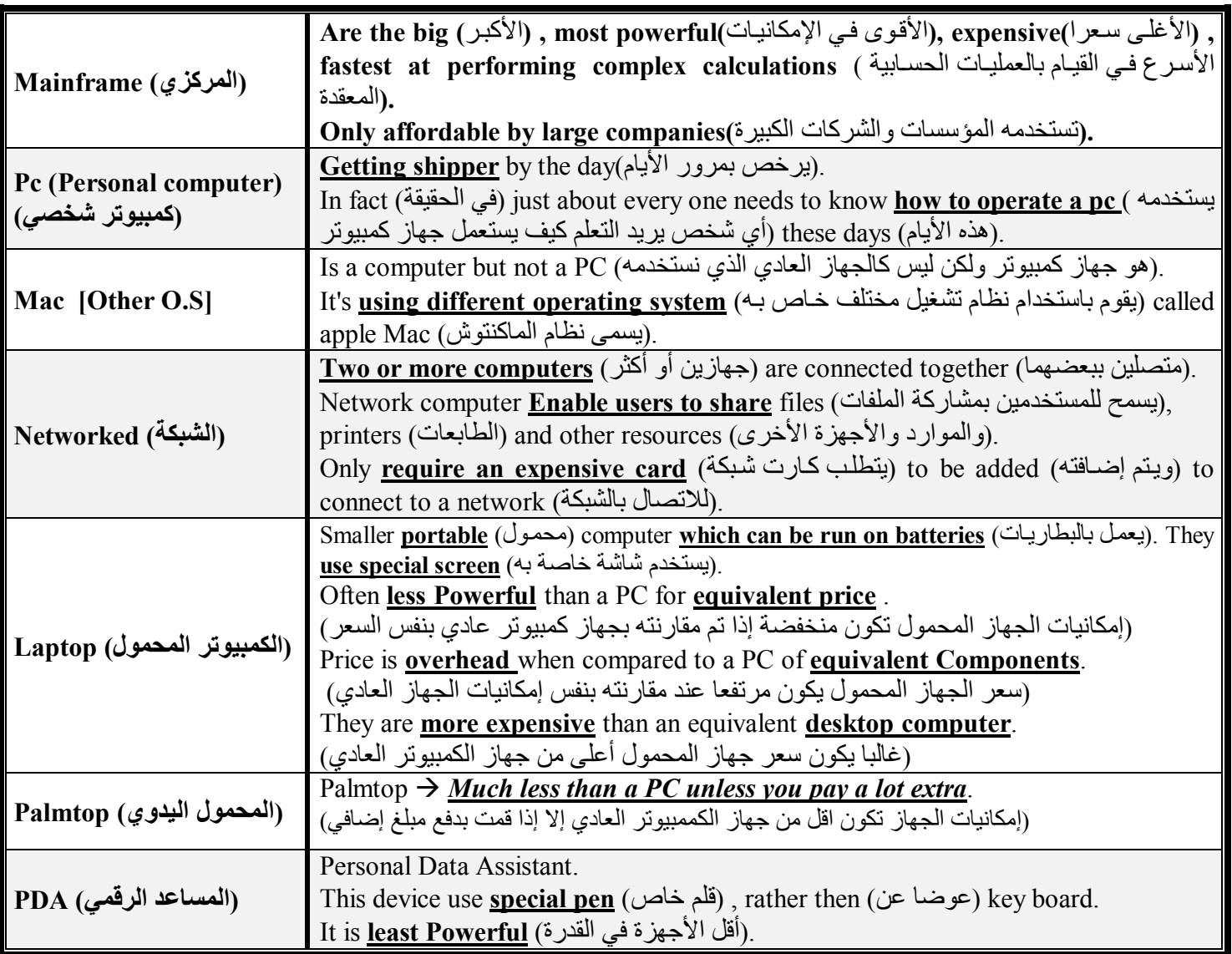

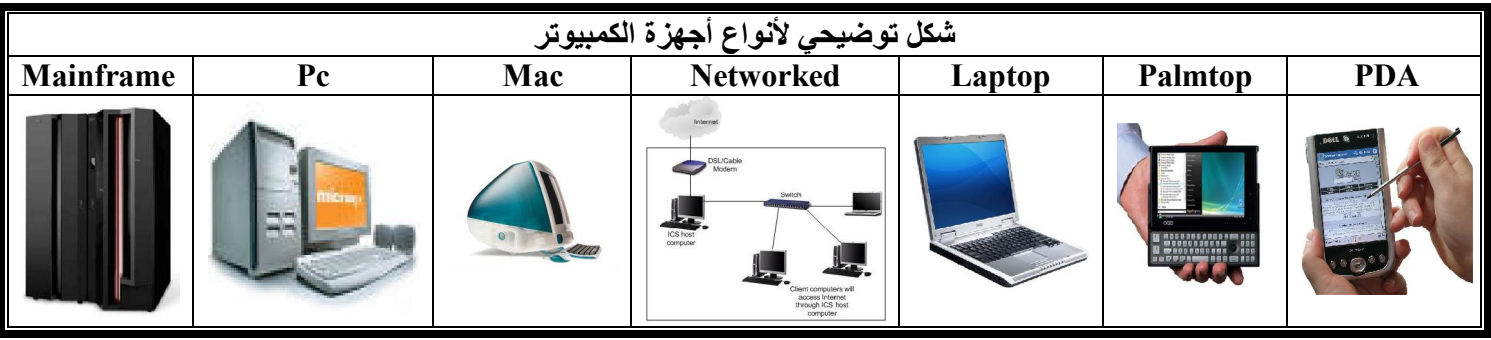

Written By: (LightStone) – LightStonemail@yahoo.com Page (2) of (18)

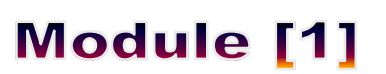

# **Module [1]**

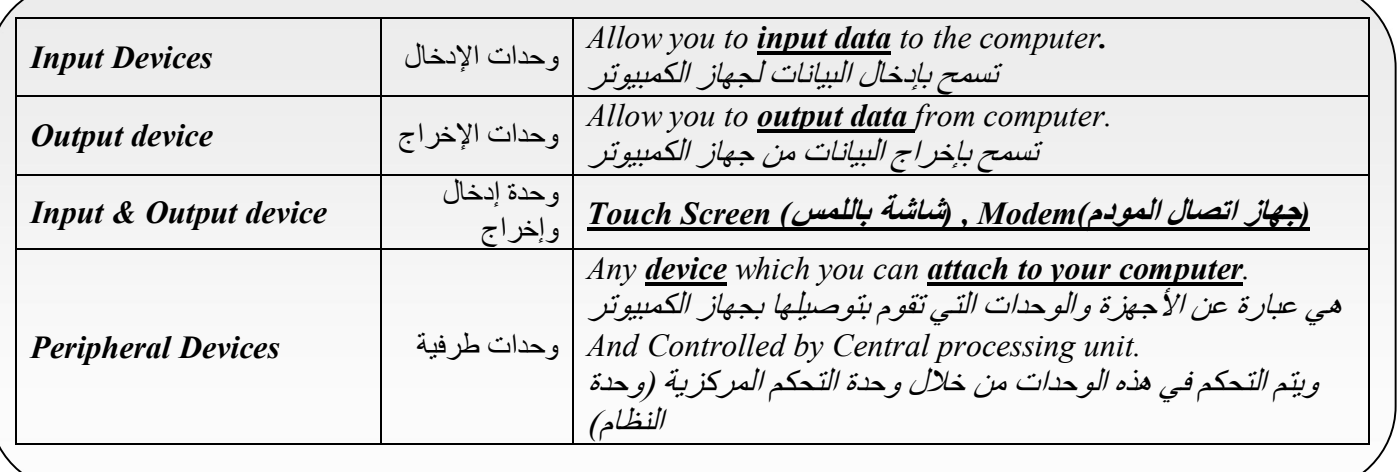

### *Main parts of a personal Computer: (***الكمبیوتر جھاز وأجزاء مكونات***(*

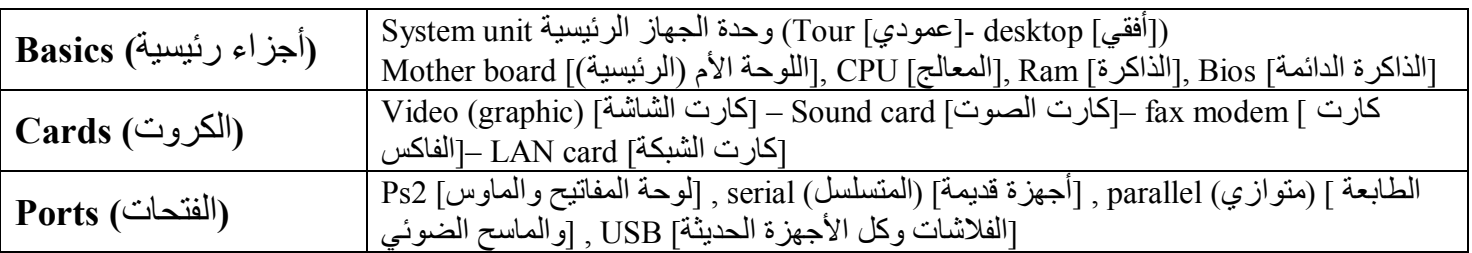

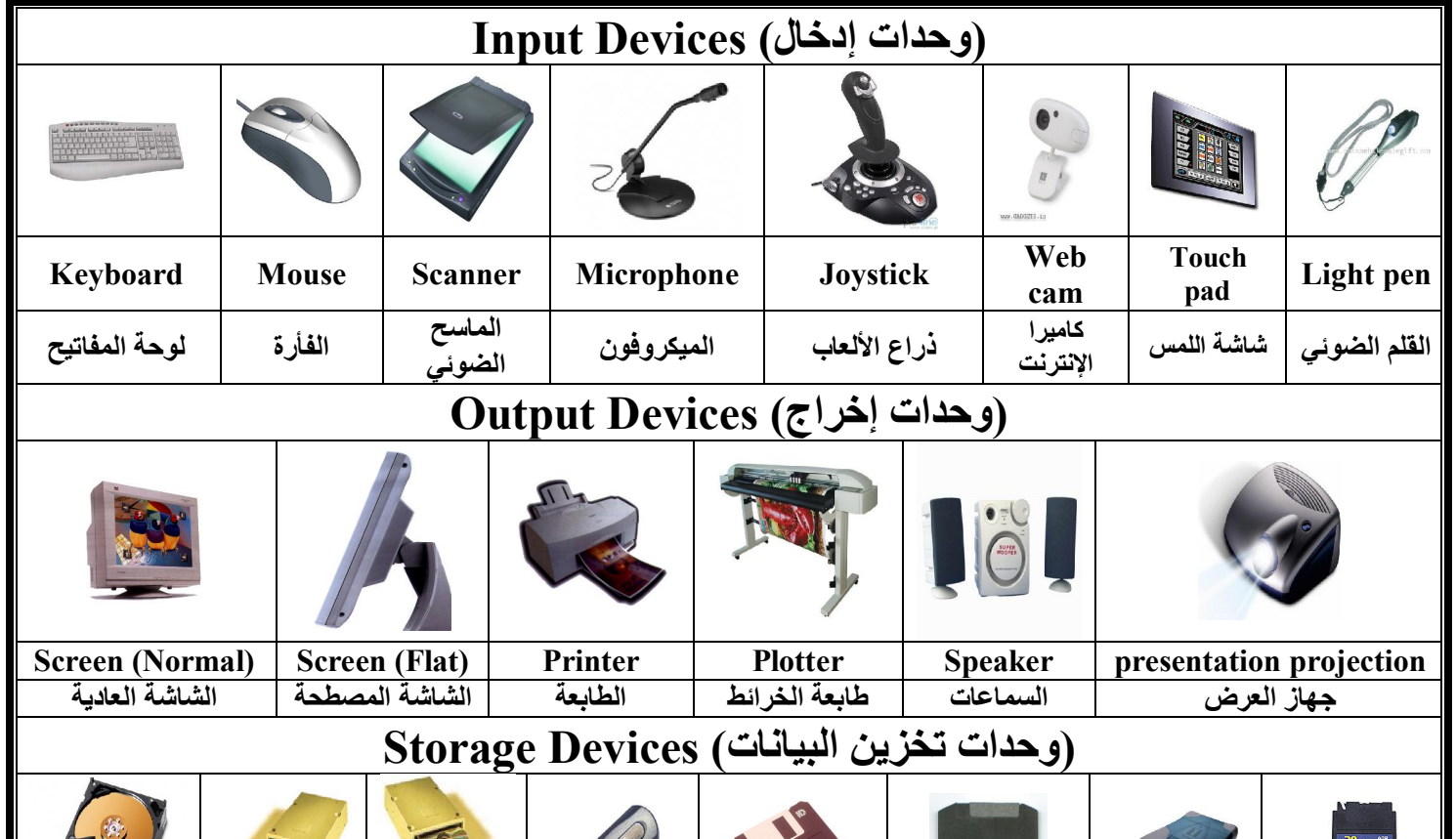

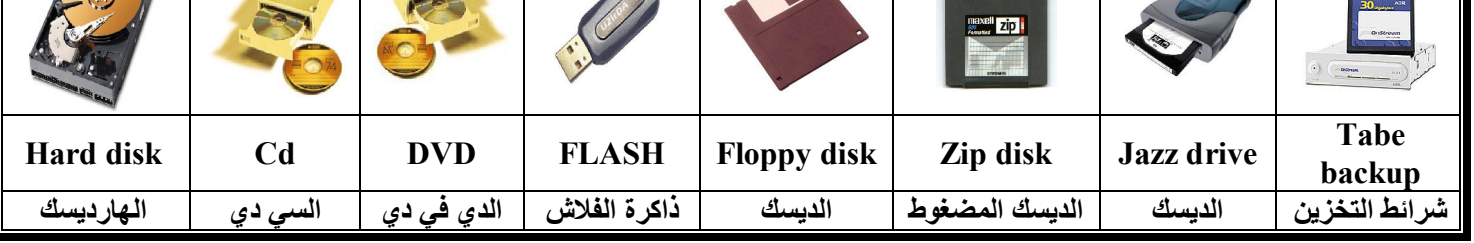

Written By: (LightStone) – LightStonemail@yahoo.com Page (3) of (18)

# **Module [1]**

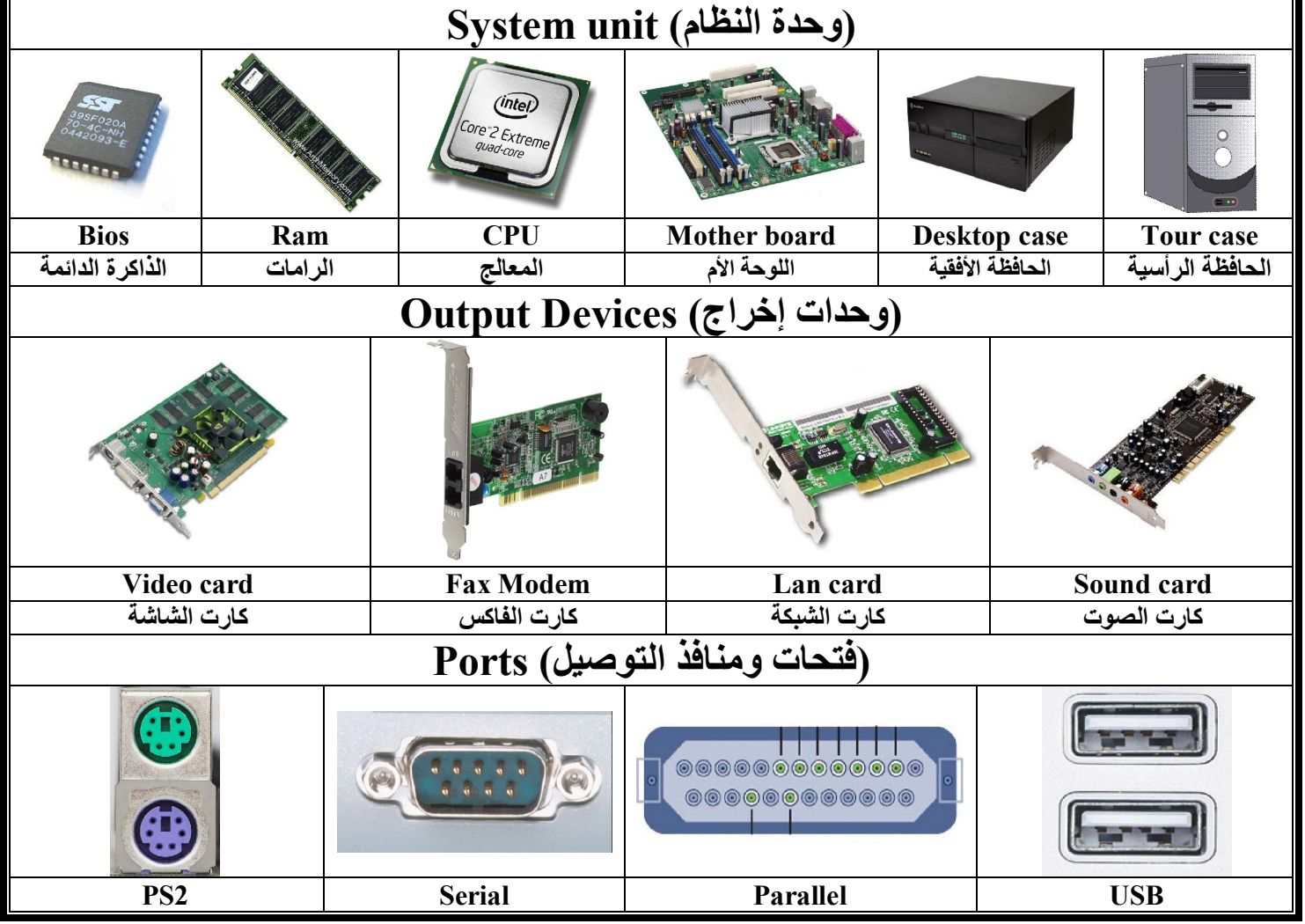

*Basic unit of data storage: (***التخزین قیاس وحدات***(*

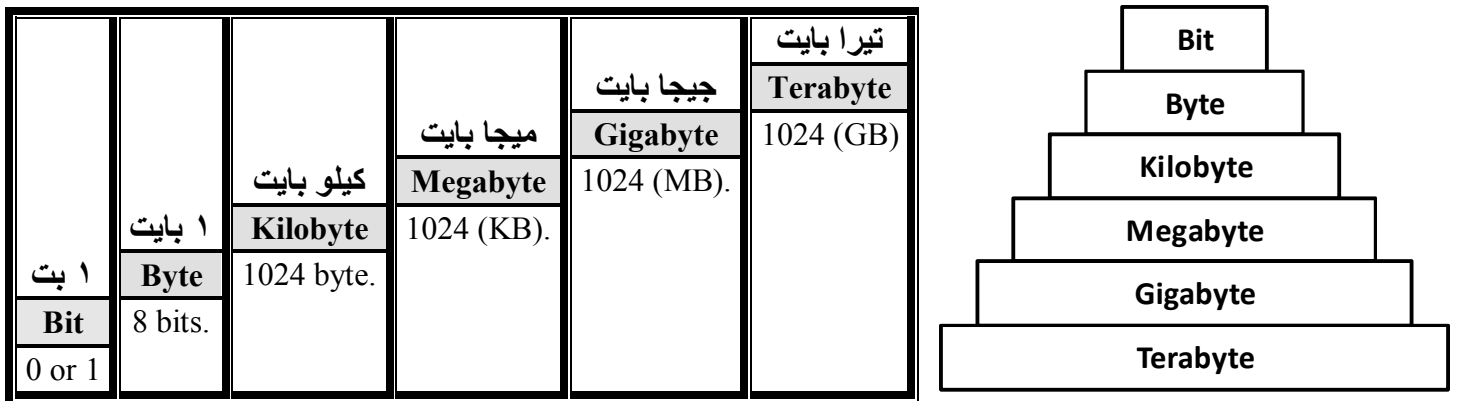

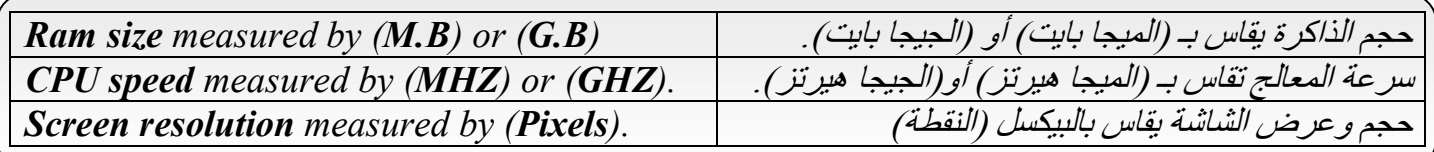

# **Module [1]**

*Data storage devices:*

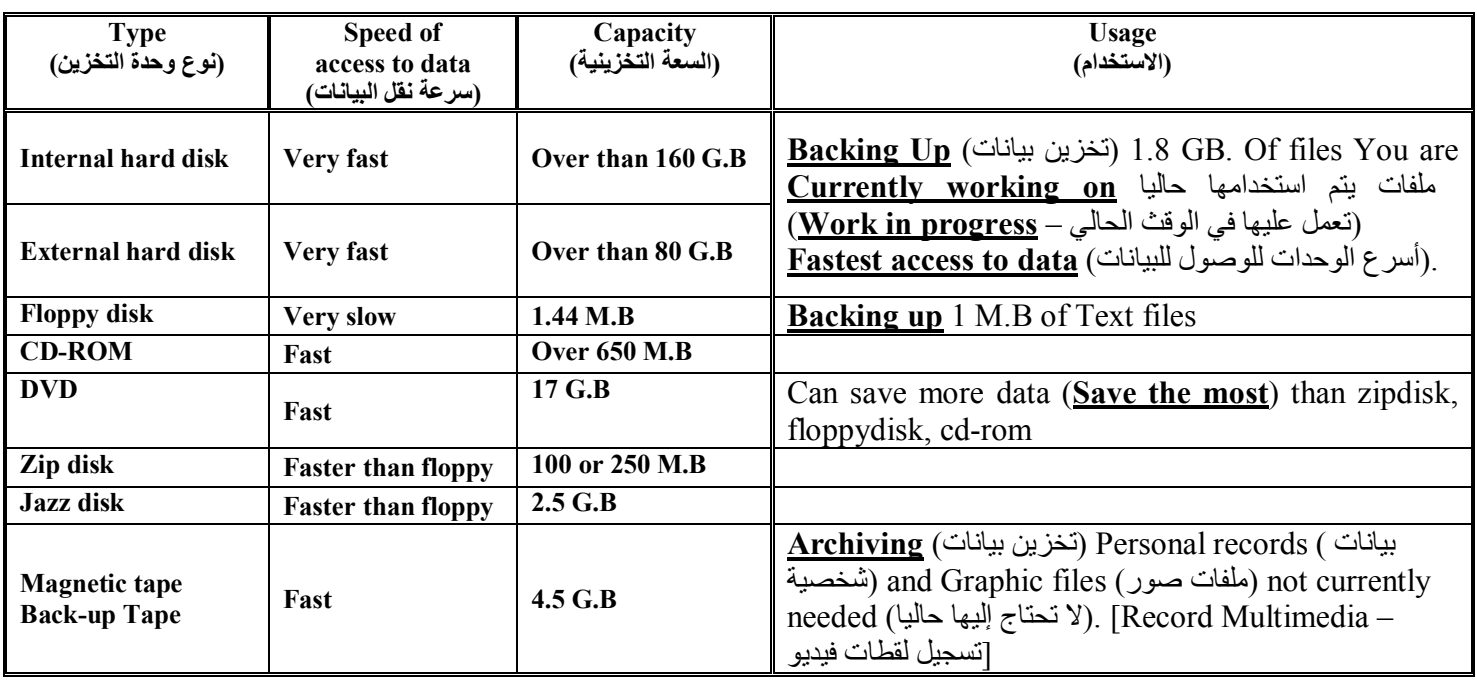

 *(***أنواع الذاكرة***) :Type Memory*

*Ram (Random access memory).* **(العشوائیة الذاكرة (***Rom (Read only memory).(***الدائمة الذاكرة** *( Bios (Basic input output system).(***الدائمة الذاكرة** *(Flash bios (is A bios but can be upgraded).* 

 **(ذاكرة كروت الشاشة)memory graphic Video**

kind of memory located on the video card to **store pictures. ( تقوم ولكنھا الذاكرة أنواع من الصورنوع بتخزین (** 

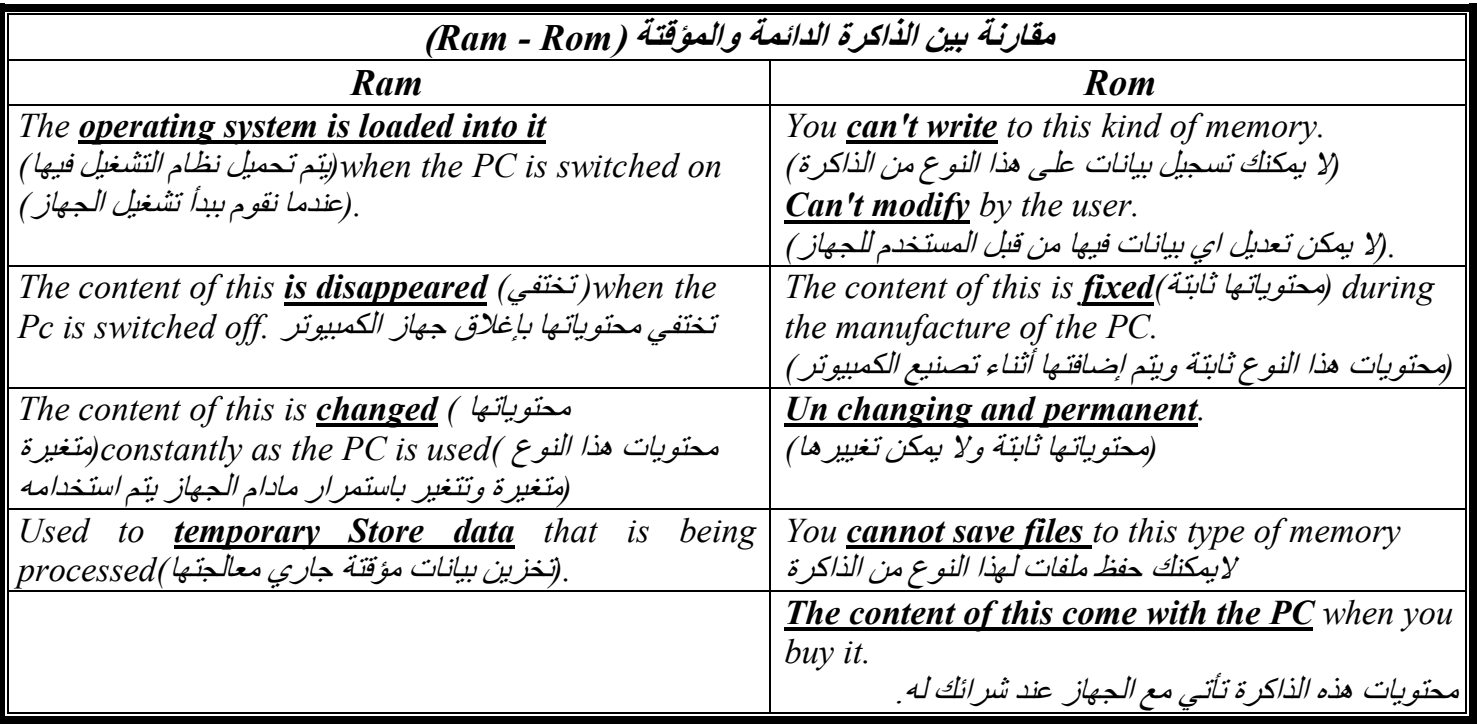

### **(مجموعة من المؤثرات التي تؤثر على أداء جھاز الكمبیوتر ) :performance computer on affecting Factors**

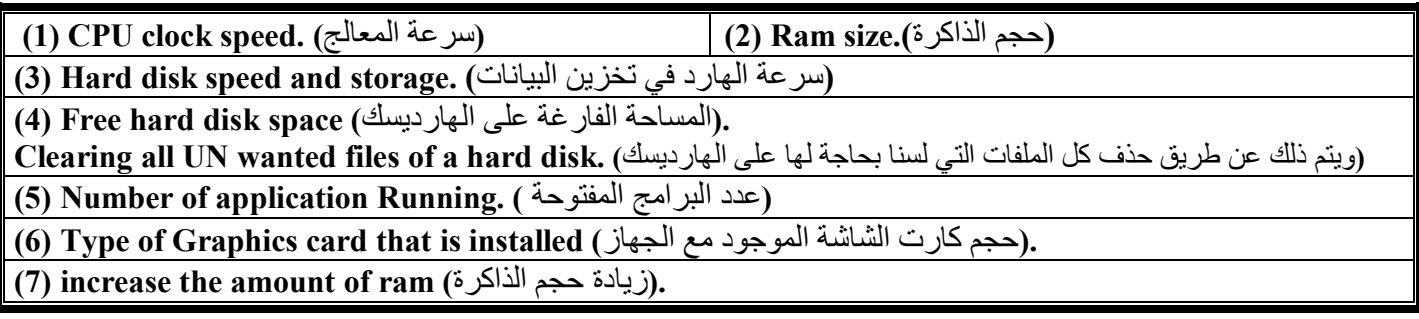

### *Types of printer: (***الطابعات أنواع** *(*

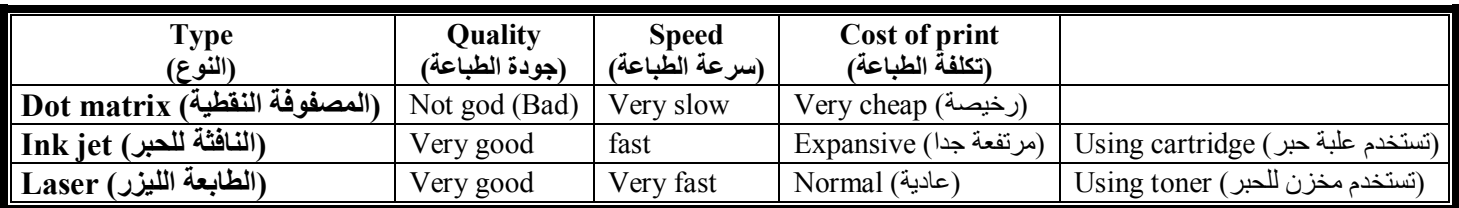

### *Formatting disk (Very important)*

- **Disk need to be formatted** before they can store files.
- . لابد من عمل فور مات (تهيئة) للديسك قبل استخدامه في تخزين الملفات
- You should be very **careful a bout formatting** a disk.
- .لابد أن تكون حذرا قبل القيام بعملية الفورمات .
- Any data on disk will be lost after **<u>re-formatting</u>** (إعادة عمل الفورمات)<sub>.</sub>
- .أي بیانات على الدیسك ستفقد في حالة إعادة عملیة الفورمات
- Formatting hard disk **should be done by qualified person**.
- .عمل فورمات للھارد یجب أن یكون بواسطة شخص متخصص
- You don't even need to know **how to format a hard disk**.
- .لیس من الضروري معرفة كیف تقوم بعملیة فورمات للھارد
- **Un formatted disk need operating system** data written to them before they can store files..
- .الديسك الغير جاهز بعملية فورمات في حاجة إلى ملفات وبيانات نظام التشغيل قبل القيام بعملية الفورمات وتخزين البيانات
- **All disks need to be formatted** before they can be used.
- .كل الدیسكات بحاجة لعملیة الفورمات قبل استخدامھا
- Full disk **formatting completely erase the previous contents** of a disk.
- عمل الفو ر مات یمسح تماما كل المحتویات السابقة على الدیسك

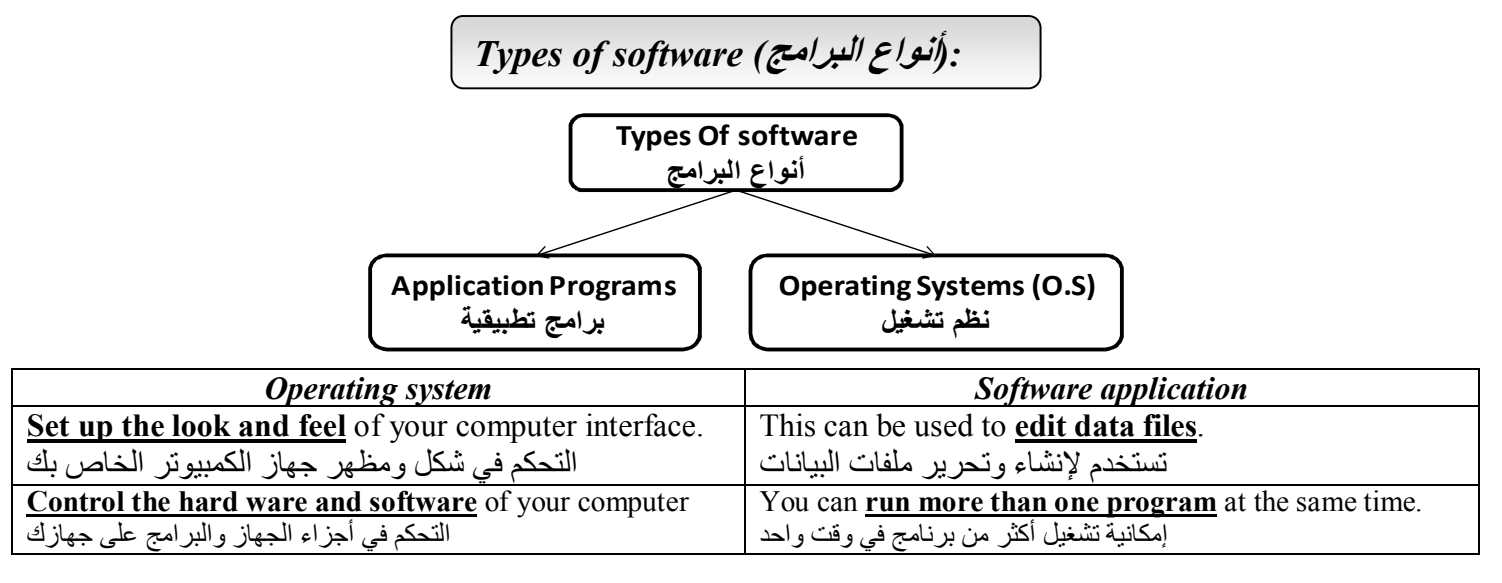

Written By: (LightStone) – LightStonemail@yahoo.com Page ( 6 ) of ( 18 )

# **Module [1]**

#### *Operating system:*

 *start you when)* الذي یعمل تلقائیا*) automatically loads which)* نوع خاص من البرامج*) program of type Special .(*عندما تقوم بتشغیل جھاز الكمبیوتر*) computer your And enable all the other program to run (*الأخرى البرامج كل تشغیل نستطیع خلالھ من*(.* 

*Instructs the screen to display data entered with the keyboard.*  یسمح للشاشة بعرض البیانات التي یتم ادخالھا عن طریق لوحة المفاتیح  *Like [windows – dos – Mac – Linux - UNIX – OS/2].*

#### *Application program:*

*Type of program which you use once (*عندما باستخدامھ تقوم الذي البرنامج عن عبارة *(operating system has been .(*یتم تحمیل نظام التشغیل في ذاكرة الحاسب*) memory into loaded*

 *And enable users to carry out specific tasks (*معینة وظیفة بعمل للمستخدمین یسمح *( .(*مثل برنامج الكتابة الوورد*) processing word as such* 

*Kind of application program (*البرامج أنواع*(:*

*Word processing (*ةالكتاب رامجب *(: produce catalogue(*اتالكتالوج *(containing graphic. Creating letters faxes and memo's etc such as Microsoft word*

*Spread sheet (*ةالإلكترونی داولالج رامجب*(: produce chart and graphic, Makes financial projection, working on a budget (*المیزانیات*(. Such as Microsoft excel.* 

*Data base (*اتالبیان دقواع*(: storing large amount of information, Creating list of contact details such as access* 

*Presentation (*التقدیمیة العروض برامج*(: creating overhead projection or slide. Such as power point* 

*Multimedia(*المتعددة الوسائط*(: creating interactive learning material.* 

*.(*عمل موقع إلكتروني*) site web a Create :)*بناء وعمل مواقع الإنترنت*)Authoring Web*

*Accounts/payroll (*والحسابات المدفوعات*(: pay roll and stock control (*المخازن في والتحكم المدفوعات*(.* 

 *.(*عرض وفتح مواقع الإنترنت*) .pages web view to :)*متصفح الإنترنت*) browsing Web*

*Desktop publisher (*المكتبي الناشر*(: producing a newspaper and magazine with complex page layout.* 

*:(* برامج التحدث والكتابة*) synthesizers Speech*

الذي یتم ) displayed be will which) تحویل الكلام المنطوق إلى نص مكتوب) **text into word spoken the Convert** .(أثناء نطق الكلام إلى كلام مكتوب على برنامج الكتابة) within say your word processor (عرضه

GUI *[Windows]*: Graphical user interface (واجهة المستخدم الرسومية).

An **additional part of the operating system** (التشغیل نظام في إضافي جزء (which displays windows ( بعرض یقوم والذي النوافذ (لاختیارات) and drop down menu (النوافذ).

Enables you to drive your computer using a mouse (بمكنك من التحكم في الكمبيوتر باستخدام الفأرة - الماوس).

A **system using windows** (الویندوز نظام استخدام(, a pointer and icons to operate a computer ( للتحكم وایكونات مؤشر مع .(في الكمبیوتر

استخدام الویندوز والماوس للتحكم في الكمبيوتر) Using windows and a mouse to operate a computer

Now days all operating system's have A GUI But [Ms Dos].

.(في الوقت الحاضر كل أنظمة التشغیل لھا واجھة رسومیة ما عدا نظام الدوس)

# **Module [1]**

 *:(* **دورة تطویر البرامج***)cycle Development*

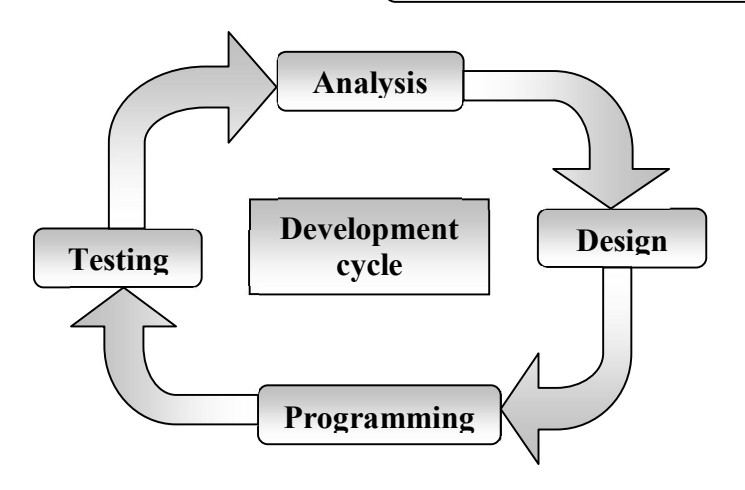

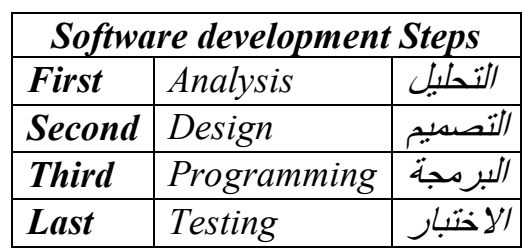

 *:(* **الشبكات***)Network*

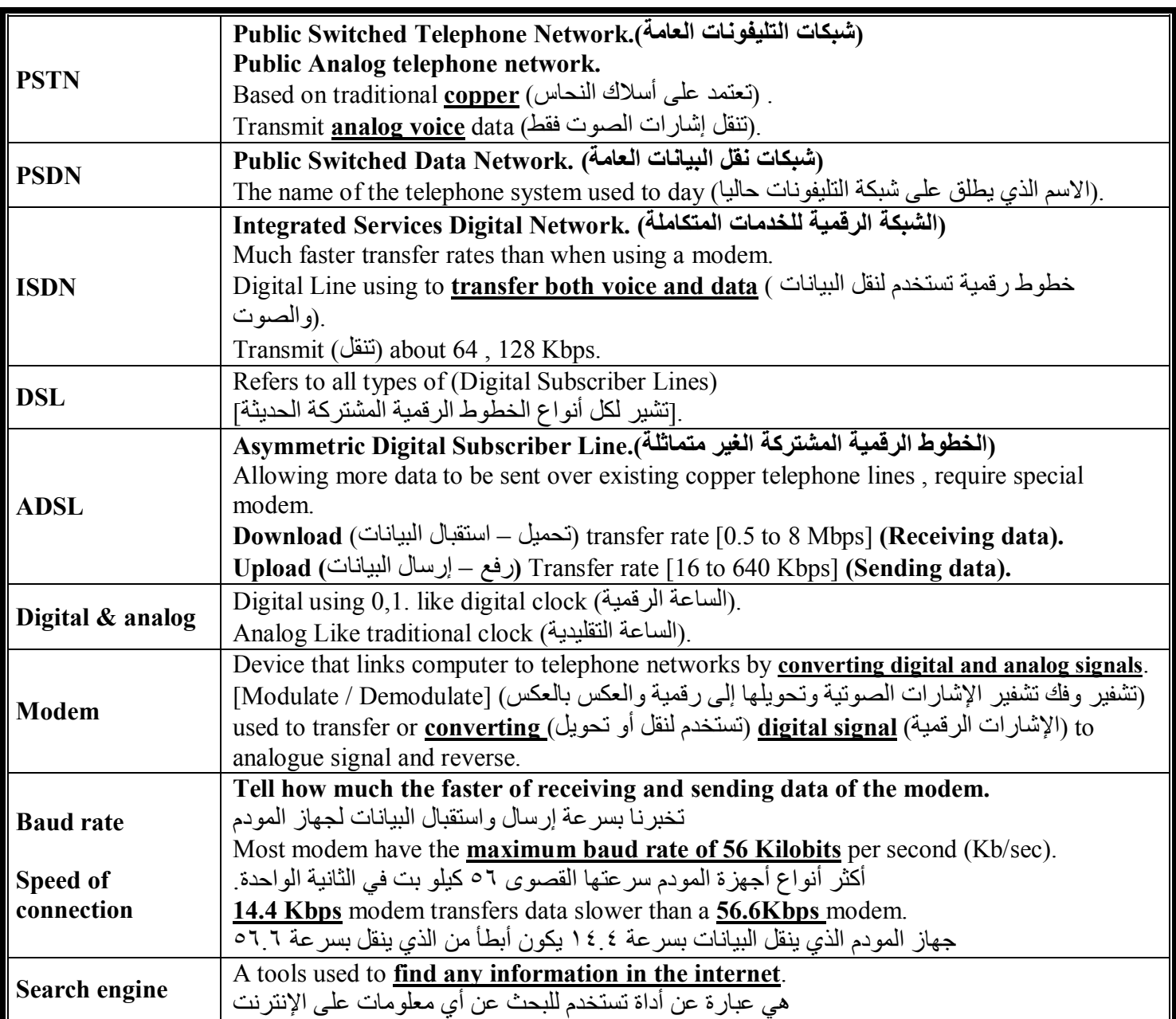

Written By: (LightStone) – LightStonemail@yahoo.com Page (8) of (18)

**Module [1]** 

*Information networks*

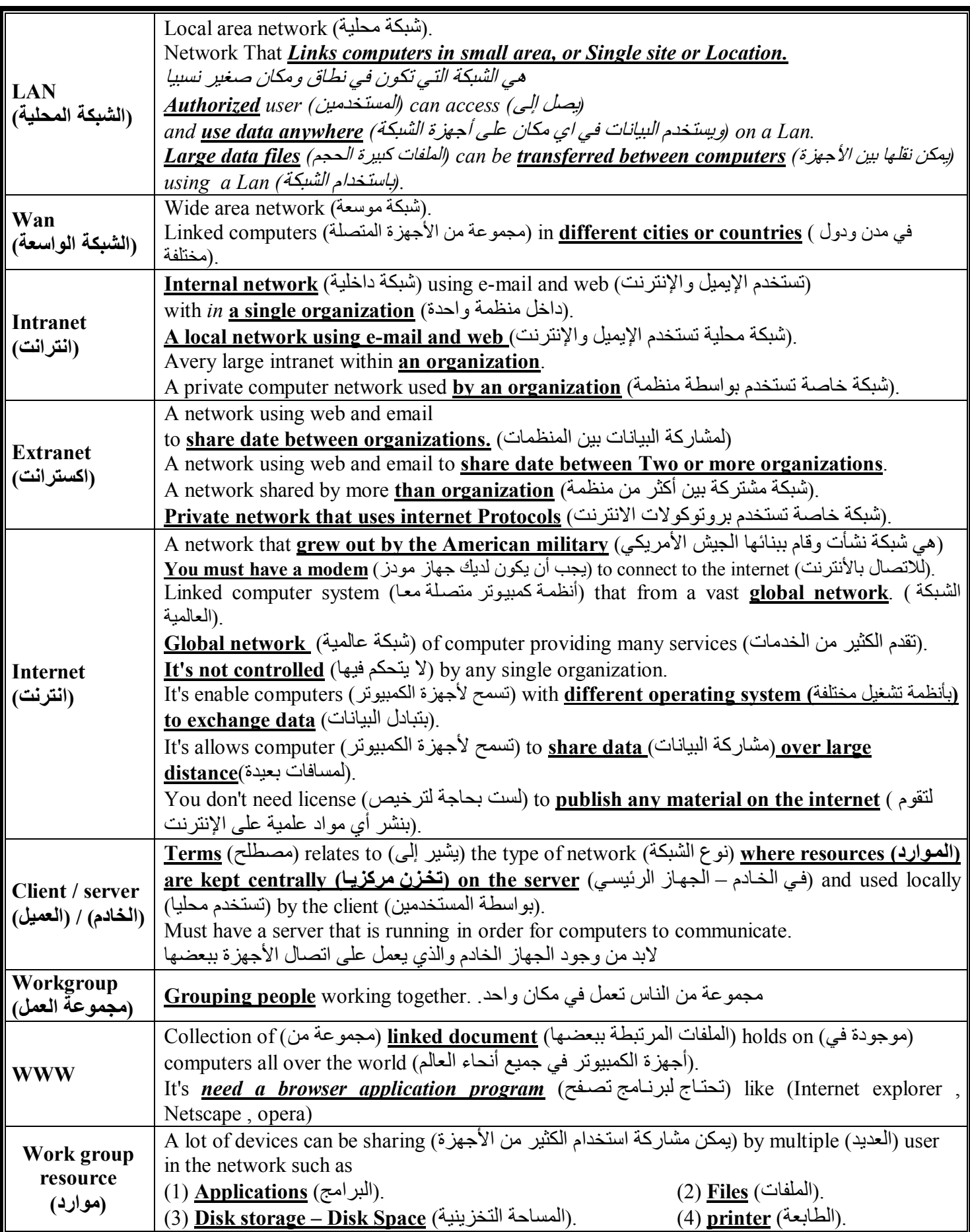

Written By: (LightStone) – LightStonemail@yahoo.com Page (9) of (18)

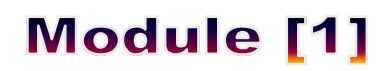

*The use of computer in every day life* استخدام الكمبیوتر في الحیاة الیومیة

#### **Where computer might be more appropriate than people? [ Computerized Solution]**

(متى یكون استخدام الكمبیوتر أفضل من استخدام العنصر البشري)

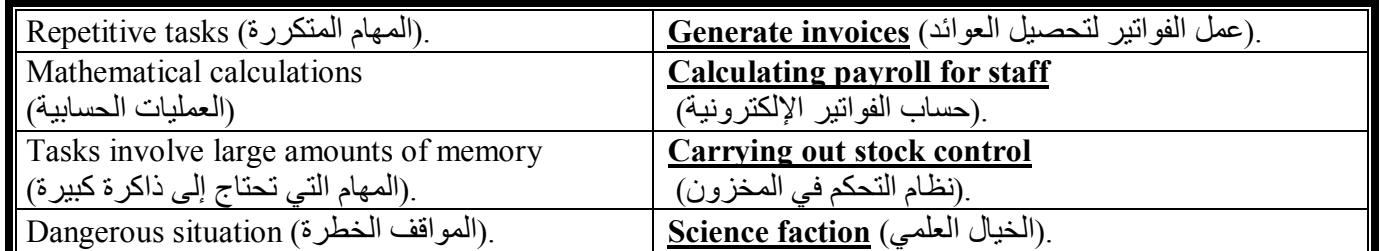

#### **Where people might be more appropriate than computer?**

(متى یكون استخدام العنصر البشري أفضل من استخدام الكمبیوتر)

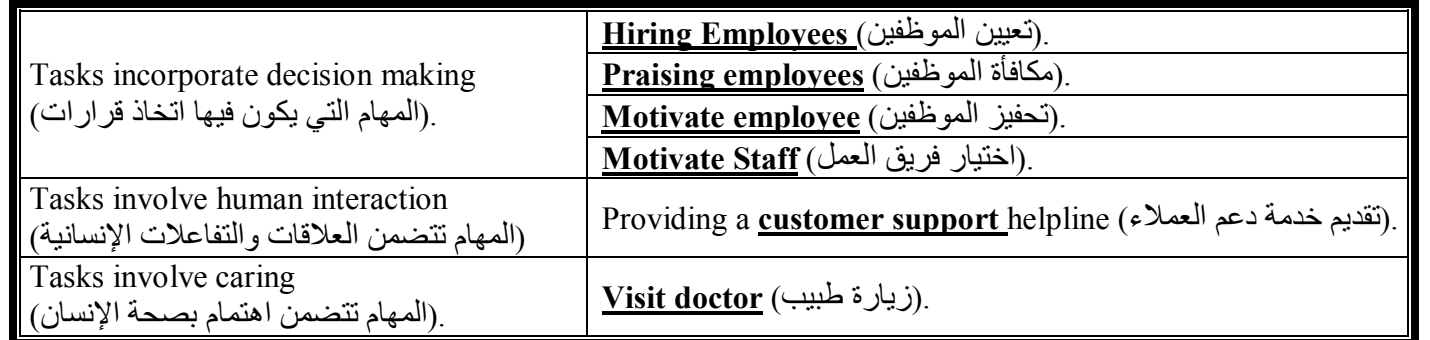

### *(***استخدام الكمبیوتر في الاعمال***) :business in uses computer*

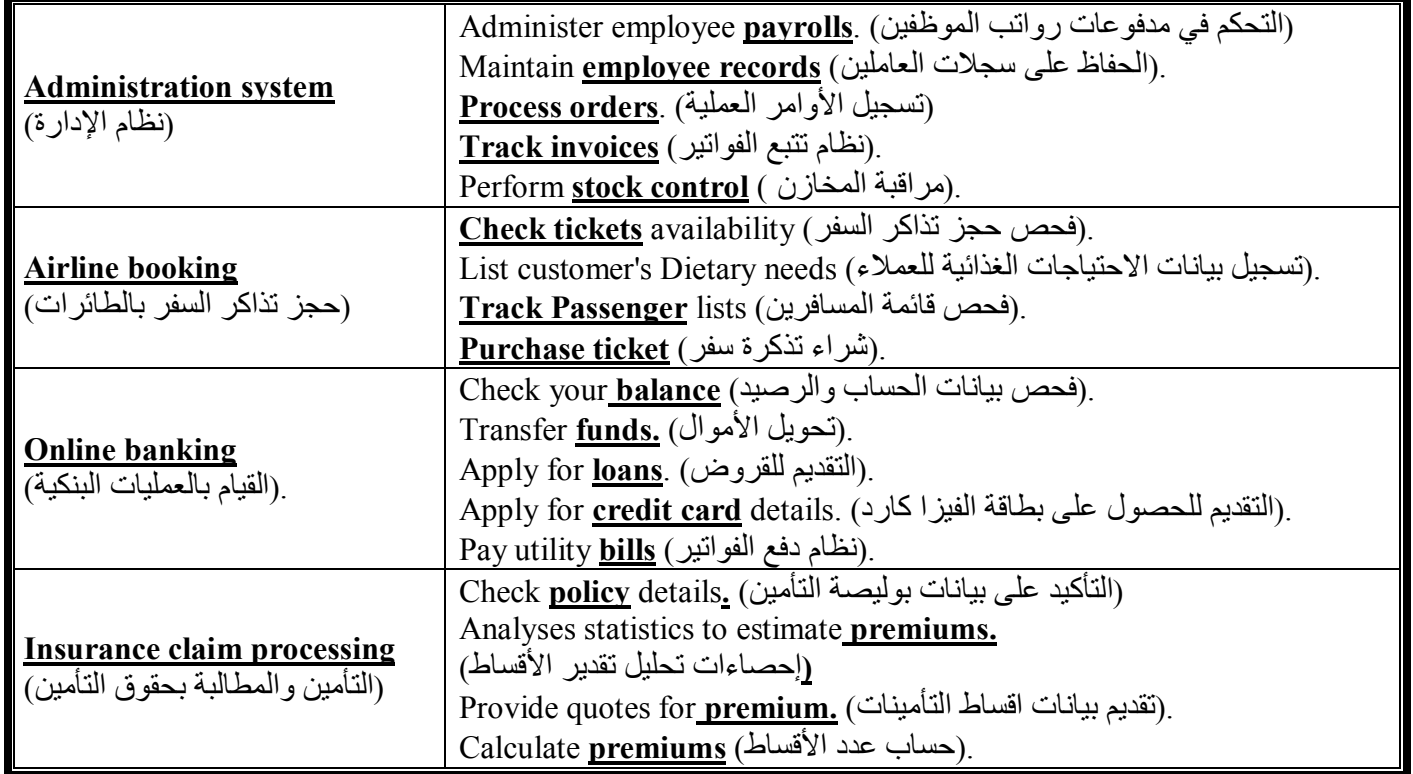

# **Module [1]**

#### *(***استخدام الكمبیوتر في الحكومات***) :government in uses Computer*

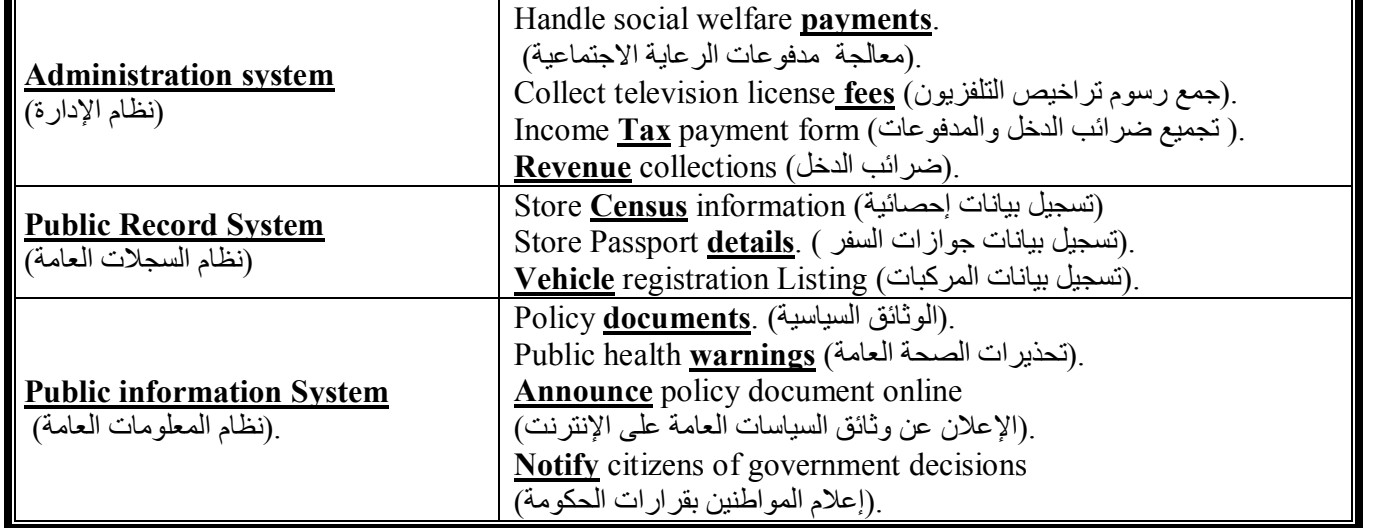

### *(***استخدام الكمبیوتر في المستشفیات***) :Hospital in uses Computer*

.(تسجیل بیانات المرضى) Patient record system (1

- .(التأكد من حجز الأسرة بالمستشفى) Establishing bed availability (2
- .(تسجیل وتتبع التاریخ المرضي للمرضى) **history medical patient** Tracking) 3
- 4) Tracking treatments Costs ( تتبع تكالیف العلاج).
- .(نظام التحكم في سيارات الإسعاف) **Ambulance control** system (5
- .(تسجيل بيانات المعدات والأجهزة الطبية والجراحية) Diagnostic tools and specialist surgical equipment (6
- .(تقدیم قاعدة بیانات طبیة) Providing <u>Medical data base</u> (7
- .(تقدیم ودعم نظام العنایة المركزة بالمستشفیات) **system support-Live** Running) 8

*(***استخدام الكمبیوتر في التعلیم***) :Education in uses Computer*

.(نظام التعلیم المعتمد على الكمبیوتر) [CBT] [Computer base training [CBT]

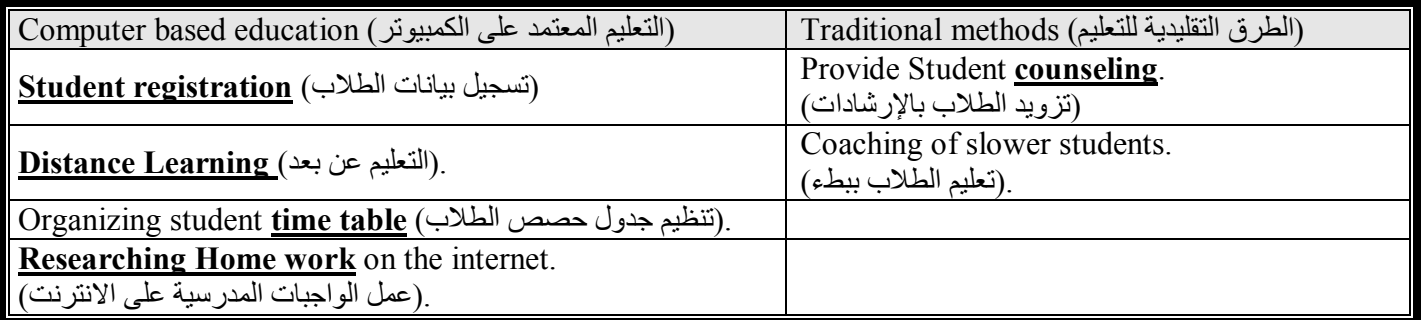

*:(***العمل من المنزل***) Teleworking*

Refers to people working at home (مصطلح يشير إلى مجموعة من الناس يعملون من منازلهم) connected to the rest of the .(ويكونوا على اتصال بباقي العاملين بالمنظمة من خلال الاتصال بشبكة كمبيوتر) organization via a computer network *The effect of Teleworking is:*

it's <u>harder to social interact</u> with team member's (من الصعب التفاعل اجتماعیا مع أعضاء فریق العمل). .(تقلیل التركیز على العمل كفریق) Less emphasis on teamwork (

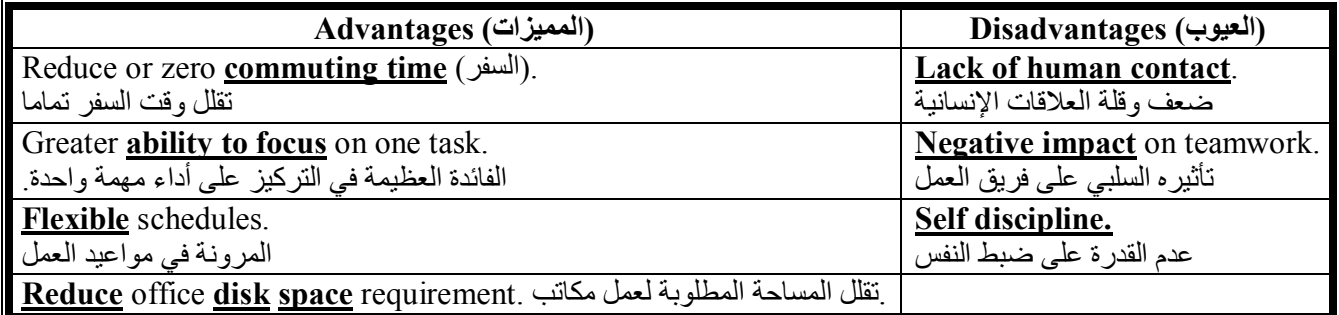

**Written By: (LightStone)** – LightStonemail@yahoo.com Page (11) of (18)

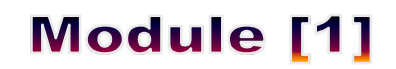

*(***العالم الإلكتروني***) world Electronic*

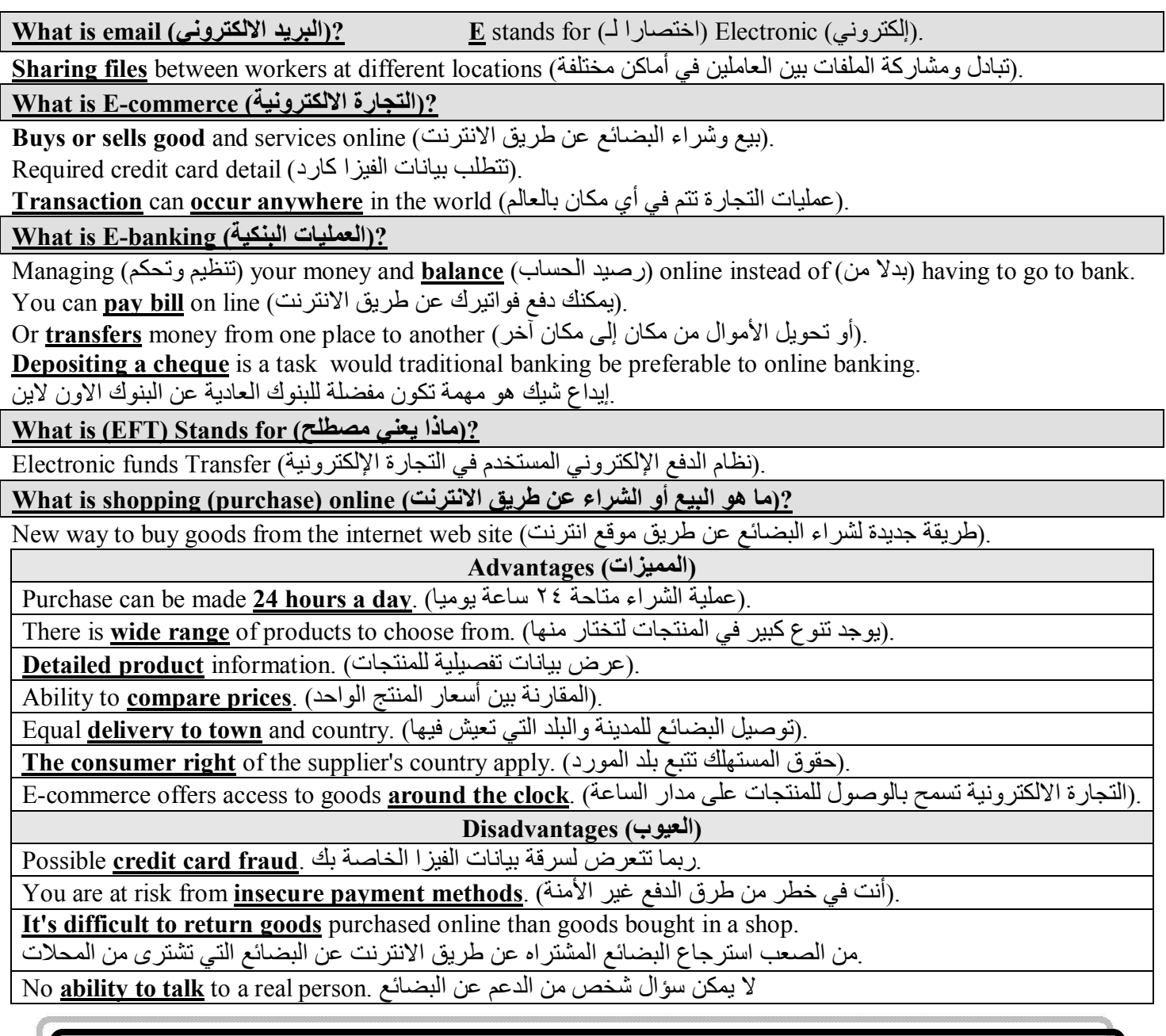

*(***البیئة الجیدة***) environment God ,)***إجراءات الحمایة الوقائیة***) Precautions* ,)الاھتمام بالصحة) *care and Health*

**How to Sit at A Computer** 

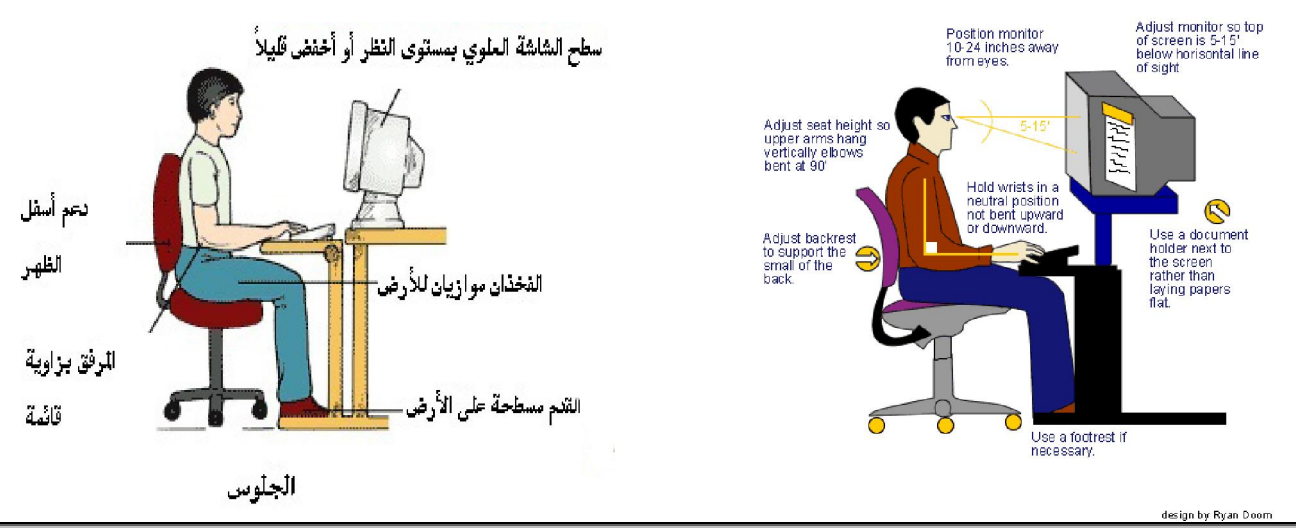

Written By: (LightStone) – LightStonemail@yahoo.com Page (12) of (18)

### (ممارسات العمل الجيدة) Good Working Practice

.To reduce **eve-strain** (لتقلل من إجهاد العين) Using an **anti glare filter** on your Monitor. (شاشتك على الأشعة واقي استخدام(. .(یجب ان یكون مستوى عینیك على أعلى نقطة في الشاشة) .Having your <u>eyes level</u> with the top of monitor الجلوس بمقدار ذراع بعیدا عن الشاشة) Sitting one arm's Length from monitor. Taking frequent **breaks** from your work. (أخذ فترات من الراحة من عملك). To reduce repetitive **strain injury**. (المتكرر الإجھاد من للتقلیل(. Using **Elbow** and wrist support. (والساعد للرسغ داعم استخدام(. A good level of **ventilation** in the room. (الغرفة في التھویة من جید مقدار استخدام(. Using a fully **adjustable** operator's **chair**. ( ومریح مناسب كرسي استخدام للحركة قابل( . Use a **foot pad** to rest your feet. ( استخدام شيء لنريح عليه أقدامنا). Ensure there is **comfortable space** to use the mouse. ( الماوس لاستخدام كافیة مساحة وجود من التأكد –الفأرة( . Printer toner cartridge can be recycled. (إعادة استعمال عبوة حبر الطابعة) Use a monitor that consumes less power in "**stand by**" mode .(استخدام شاشة تستهلك مقدار اقل من الطاقة في وضع عدم الاستخدام) Laptops on **standby** use less electricity than when running normally. .(استخدام أجهزة اللاب توب تقلل من استهلاك الكهرباء أثناء استخدامها في وضع الاستعداد عن استخدامها في الوضع العادي) Using computer in, **vibration free surface**. .(استخدام الكمبیوتر في مكان ثابت لا یوجد فیھ اھتزاز)

.(ممارسات العمل السیئة) **Practice Working Bad**

More than one commuter should not use the same **power socket**.

.(لا یمكن توصیل أكثر من جھاز كمبیوتر في نفس فتحة الكھرباء)

**Touching internal parts** of the pc. (الحاسب لجھاز الداخلیة الأجزاء لمس(.

.(ترك كابلات الباور غیر آمنة) .unsecured **cables power** Leaving

Electronic documents help to save paper, while other documents are best printed out*.*  **.الوثائق الإلكترونیة تساعد في الحفاظ على الورق، بینما ھناك وثائق أخرى یجب طباعتھا**

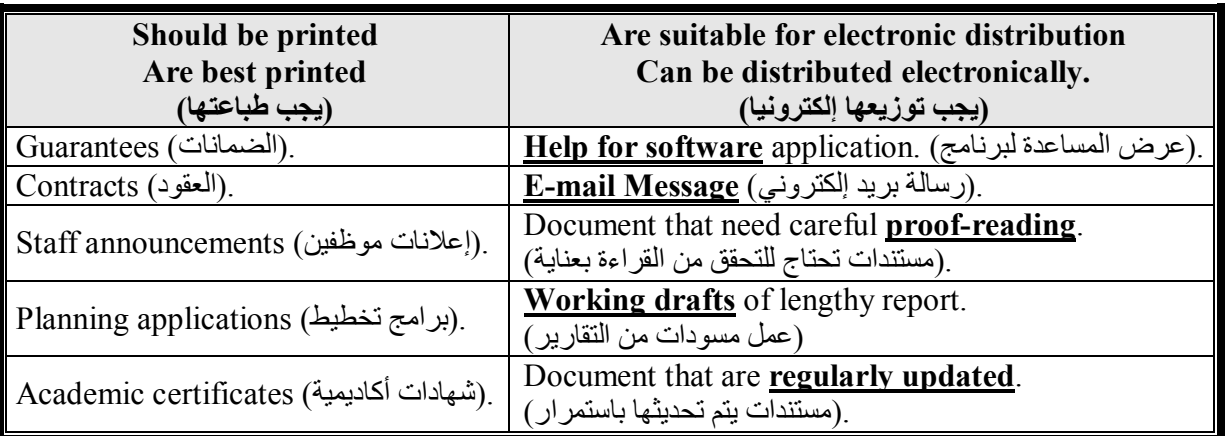

Repetitive Strain Injury (RSI) – (اصابات الإجهاد المتكررة) :(العوامل المساهمة في الإجهاد) – (Factors contribute (RSI (الضغط) Stress

**Module [1]** 

*(***أمن البیانات والمعلومات***) Security*

### **.(قانون حمایة البیانات) legislation Protection**

It is **concerned** with the handling of confidential data.

.لابد الأخذ في الاعتبار حمایة البیانات السریة

Obliges organizations to **protect confidential data** within their control.

. .تلزم المؤسسات حمایة بیاناتھا السریة ضمن نظام التحكم الخاص بھا

A security policy **protects the employee's confidential information**.

.سیاسة أمن البیانات والمعلومات تحمي بیانات الموظفین

الحفاظ على حماية البيانات الشخصية) .<u>Safeguard</u> the privacy of individual's personal data

Are intended to protect a company's **intellectual property**.

.يهدف القانون لحماية حقوق الممتلكات الفكرية للشركات

Can result in **litigation** if personal data is not adequately protected.

.یمكن أن تؤدي إلى التقاضي إذا لم تكن البیانات محمیة بشكل جید

**Determine** which files individuals can read or change on a network. .ويعطي الأحقية في تحديد أي الملفات التي يستطيع الأفر اد قر اءتها أو تغيير ها على شبكة بيانات الشركة

*(***حمایة البیانات بكلمات السر***) protection Password*

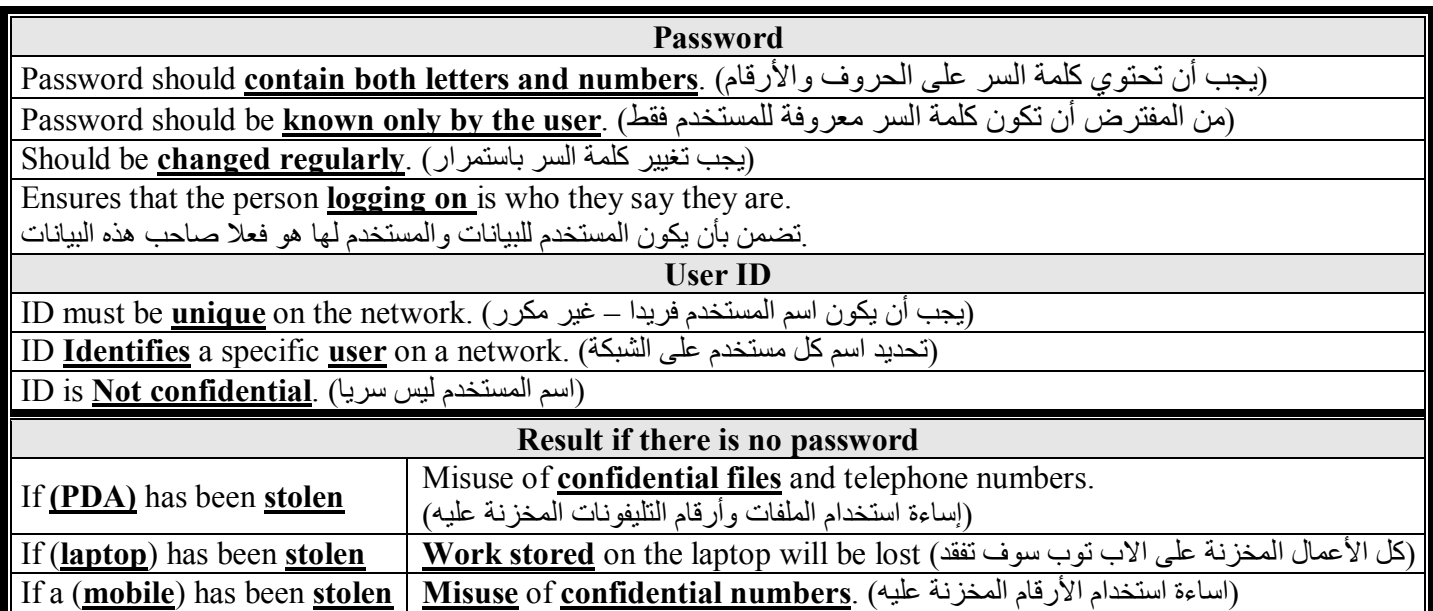

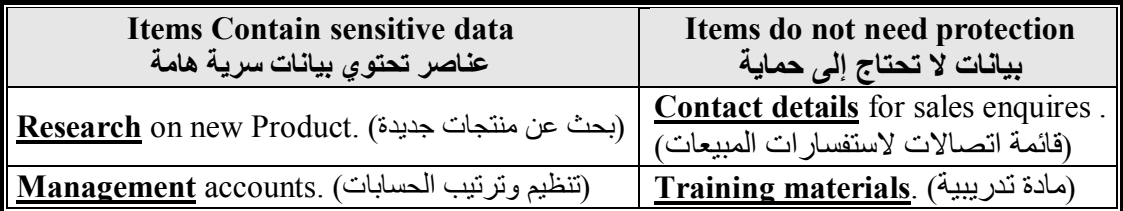

### *(***النسخ الاحتیاطي***) Backup*

**Keeping copies** of data in two locations .(مكانین في البیانات من بنسختین الاحتفاظ( **Keeping A copy** of computer files on a separate storage devices. (الاحتفاظ بنسخ من ملفات الحاسب على وحدات تخزین مختلفة) **Copying your computer** files onto a separate storage device. (نسخ ملفات الحاسب في مكانین مختلفین)

**Module [1]** 

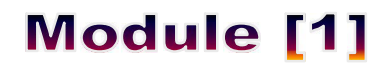

*(***برامج مكافحة الفیروسات***) Antivirus*

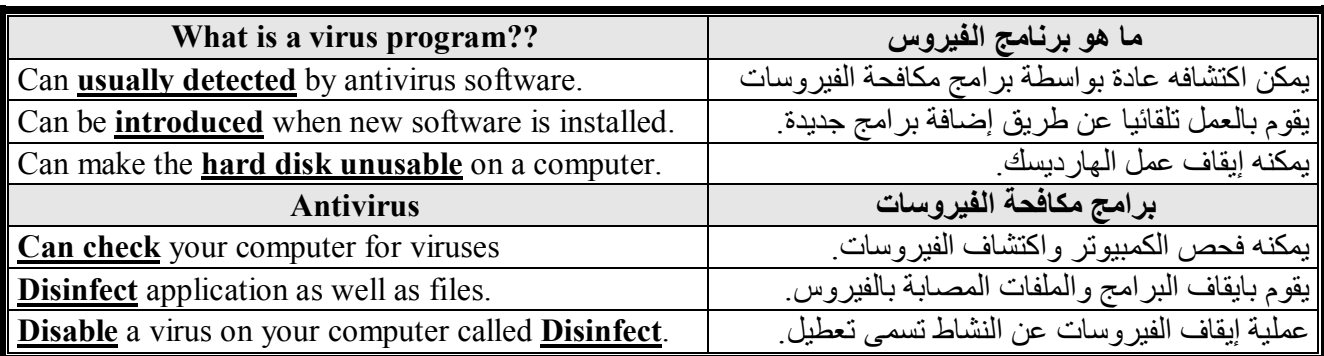

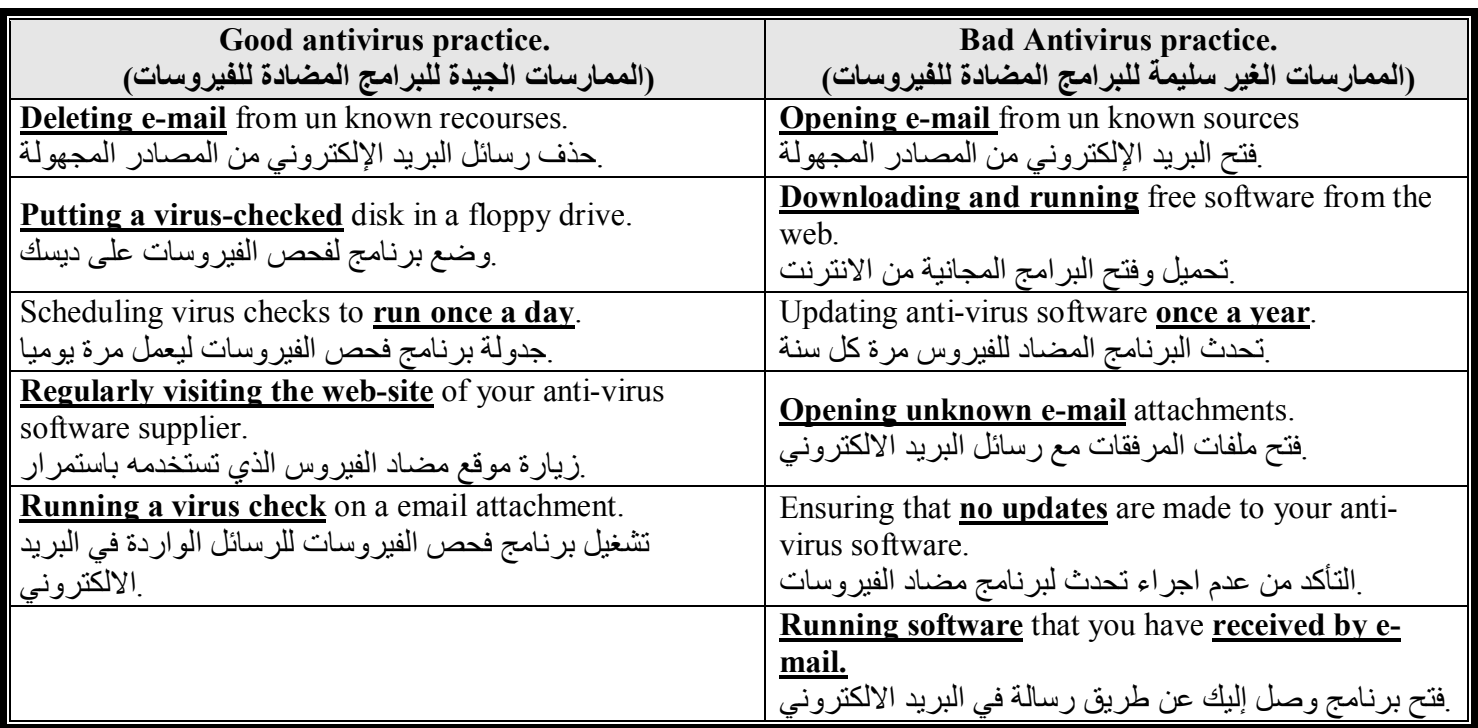

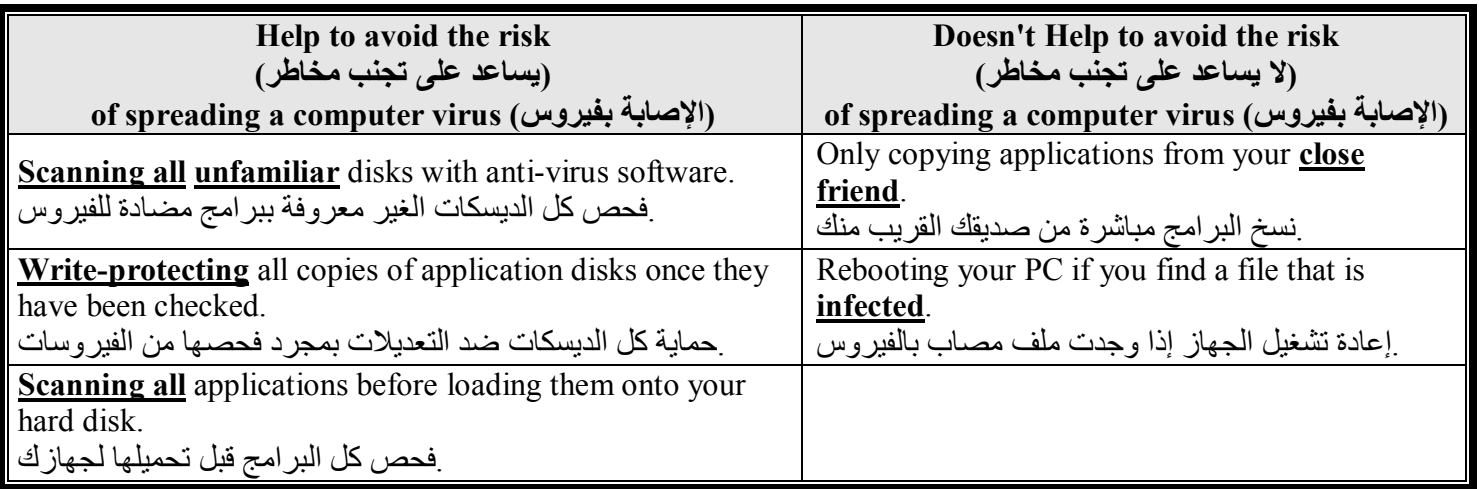

# **Module [1]**

*(***حقوق الملكیة الفكریة***) right Copy*

**Audio files** on the internet are subject to copyright.

.ملفات الصوت على الانترنت تحتاج عند نشرھا لحقوق المالك

**Graphic published** on the web are subject to copyright.

.الصور التي تنشر على الانترنت تحتاج عند نشرھا لحقوق المالك

**Scanned images** are subject to copyright.

الصور التي تسحب بالماسح الضوئي تحتاج لأخذ إذن المالك لهذه المادة

**Copyright provides control** over how other people make disk copies of someone's work. .حقوق الملكیة تقدم التحكم الكامل في كیفیة استخدام الآخرین وعمل نسخ من اسطوانات شخص ما

Publishing digital work on disk requires **permission** from the copyright-holder.

نشر الأعمال الالكترونية يحتاج لأخذ إذن صاحب هذه المواد

You can **make a backup** CD of software on CD transfers the copyright to you. يمكنك عمل نسخ احتياطية من اسطوانات البر امج التي تأخذ إذن مالكها ولكن للاستخدام الشخصـي فقط.

*(***أنواع إصدارات البرامج***) Version Software*

(البرامج التجریبیة) **Shareware**

Software that is activated for a **trial** period unless you pay for it. .برنامج یستخدم لوقت محدد إلا لو قمت بدفع ثمنھ

Software that you **try for free** but pay for it if you keep it.

.برنامج تقوم بتجربتھ وتدفع مقابلھ لو ترید استمرار استخدامھ

Software that usually has some **feature deactivate** unless you pay for it. .<br>برنامج عادة له بعض الخصائص المقفلة إلا لو قمت بدفع ثمنه<sub>.</sub>

(البرامج المجانیة) **Freeware**

Software that you use **without the need for any payment**.

.برنامج تستخدمھ بدون الحاجة لدفع ثمنھ

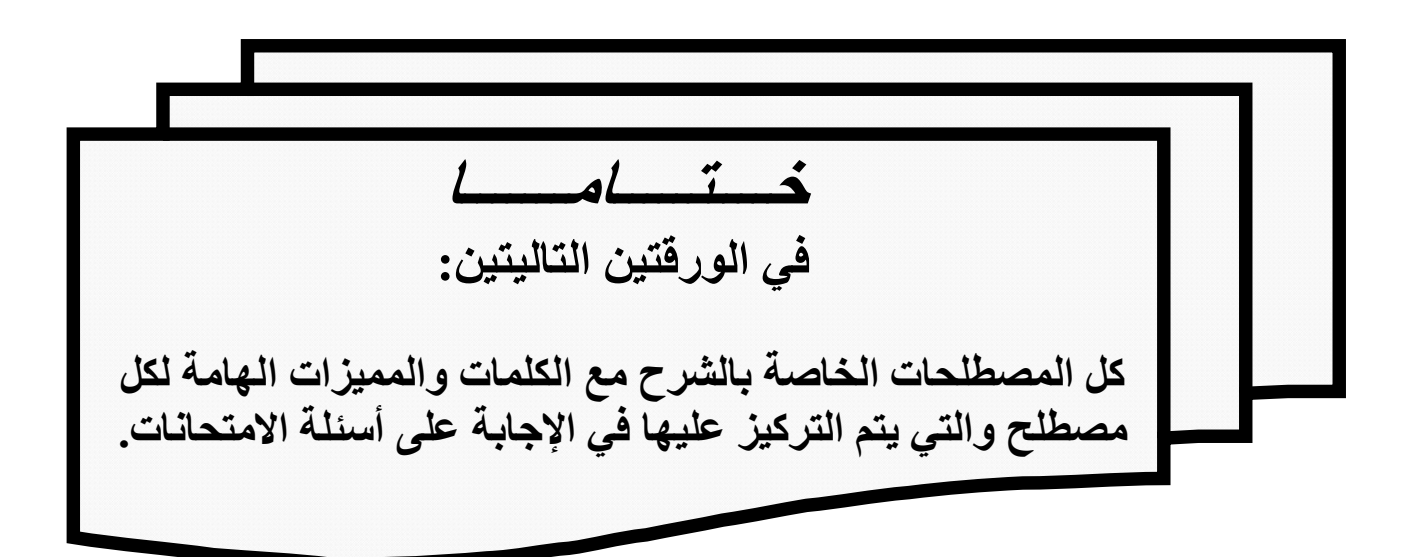

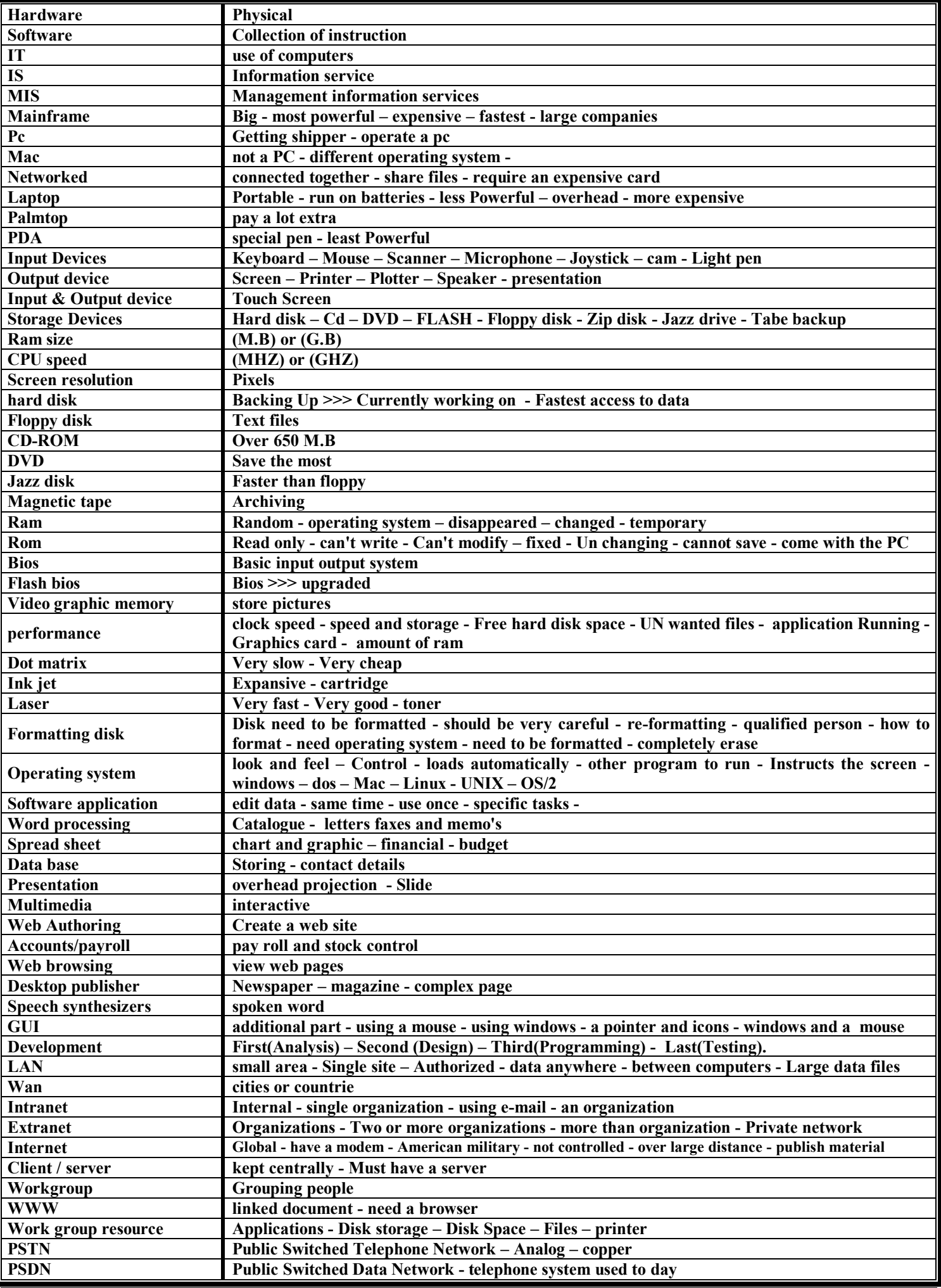

Written By: (LightStone) – LightStonemail@yahoo.com Page (17) of (18)

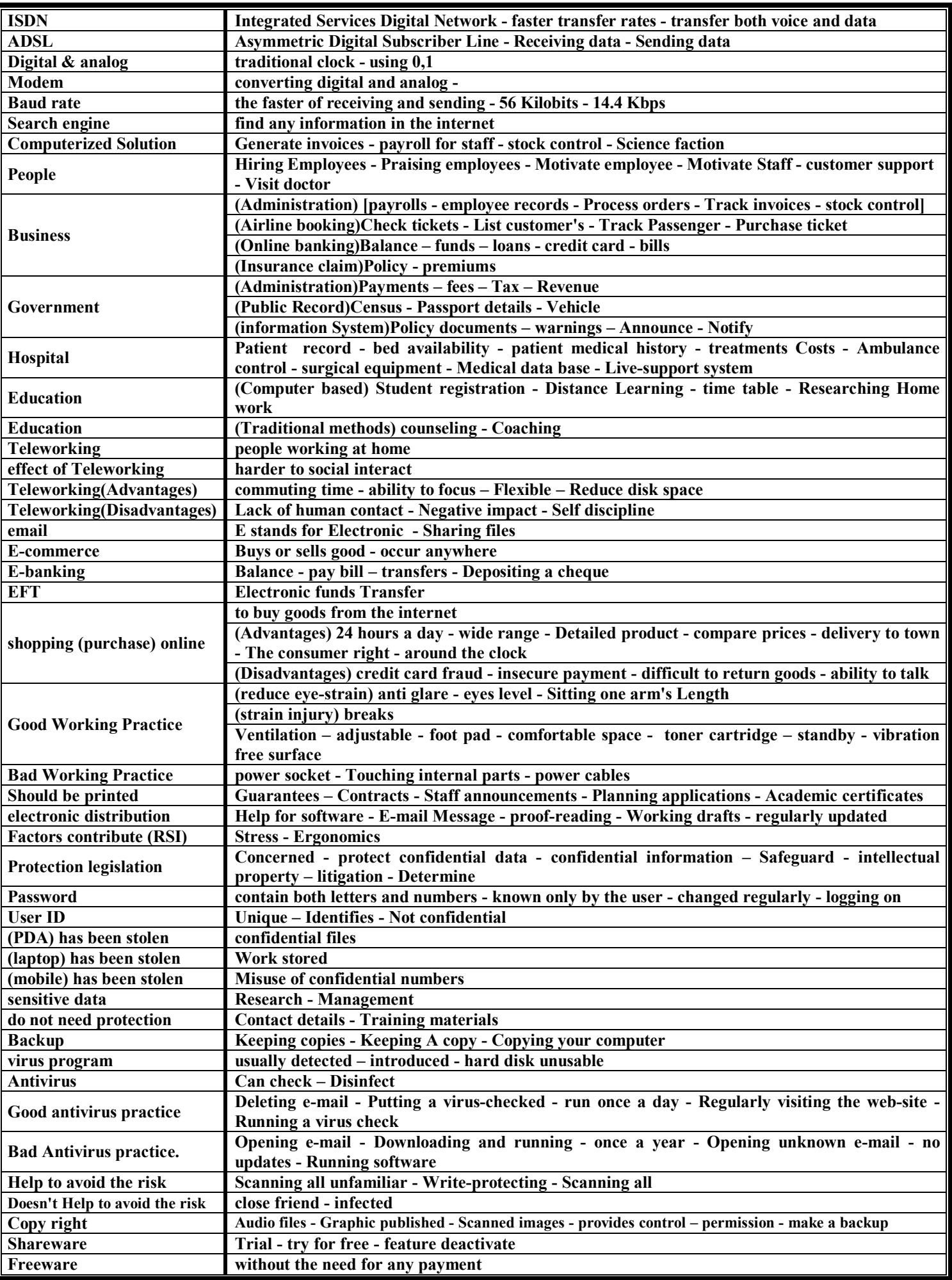